# Playtime with configuration

From (shell)script to (ansible) galaxy

#### Acknowledgment of Country

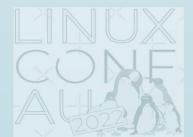

CC BY-NC-SA 4.0

#### My journey from shell to galaxy

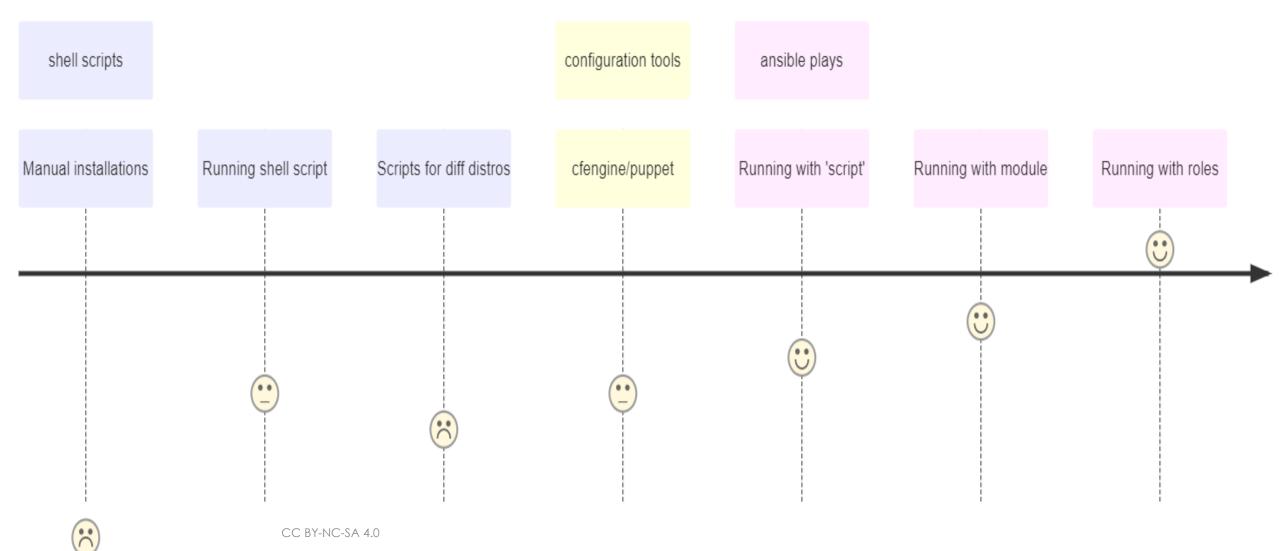

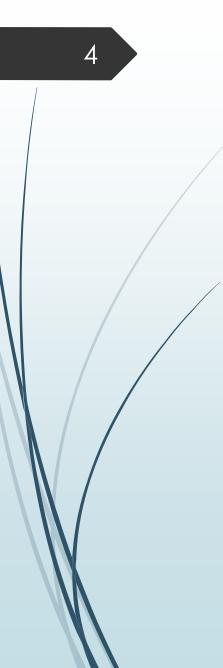

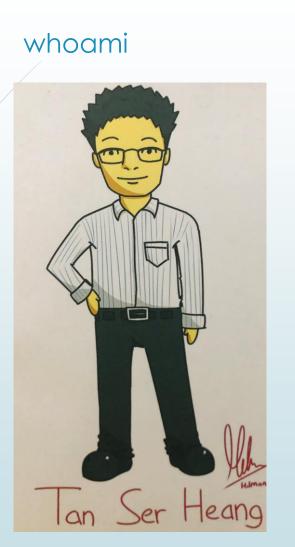

- My name is Ser Heang TAN, aka "TAN" (some people called me "Sir" too)
  - Linux user/enthusiast
- Been playing with PC (games) since 1990
- Been working with Linux since the millennium (Y2K)
- Learning, living and loving Linux
- Love anime/cartoons/movie and Lego sets

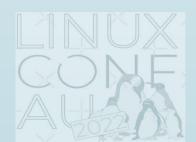

# What is configuration and why it is important?

- Configuration is what makes IT systems (servers, networks, OS, data centre, etc) work
- Configuration management is an engineering process for maintaining consistency in the IT infrastructure
- Configuration management tool is important because:
  - It establish and maintain consistency in the IT infrastructure
  - It enables the ability to scale infrastructure and software
  - It remove/reduce the repetitive and boring bits of system administration and configuration

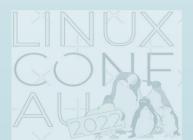

CC BY-NC-SA 4.0

## My infancy in configuration orchestration – Shell scripts + SSH

Just to demo how to convert some of the manual steps into shell scripts

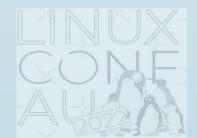

CC BY-NC-SA 4.0

#### My search for configuration management tools

- Simple to start with
  - Can quickly use and adapt my shell scripts
- Just need to use ssh
  - Like how I can run commands over ssh
- Does not require any additional packages on the target node(s)
  - I don't want to install/manage client/daemon packages
- Easy to understand syntax
  - Something that describe what it is doing or going to change
- The ideal setup need to be "idempotent"
  - Configuration which can be apply multiple times without changing the result beyond the defined scope

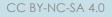

#### Ansible

- What?
  - Introduced in 2012 by Michael DeHaan
  - Written in Python, but its configuration playbook uses YAML
  - Simple Architecture design any of the node (in inventory) can be the control node (management)
- Why?
  - Agentless just require ssh and python (>2.7.3)
  - Descriptive language It uses descriptive YAML, which is human readable and easy to understand
  - Idempotence Ensure the same config is maintained no matter how many times it runs

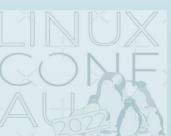

CC BY-NC-SA 4.0

#### My simple ansible architecture

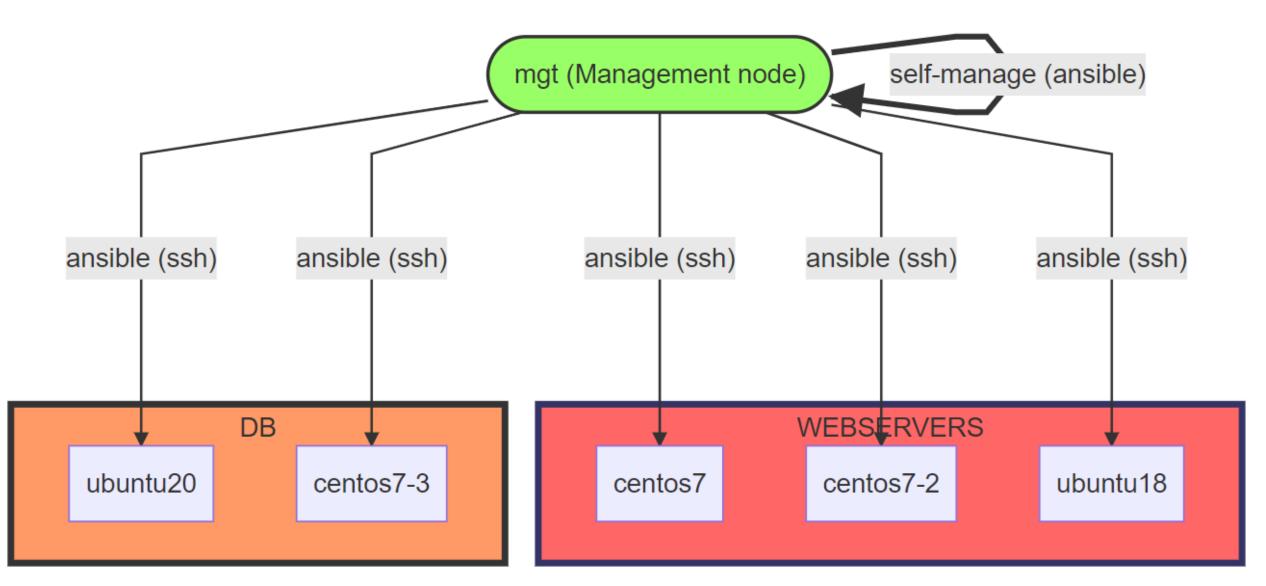

### Ansible Demo 1

10

Just to demo how to use shell script(s) with ansible module (script) and how to use "role" in the Apache setup

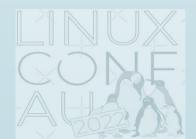

#### Ansible Roles & Ansible Galaxy

- Roles abstraction that allow structuring Ansible configuration in modular and reusable format
- Don't start from scratch search roles in <u>Ansible Galaxy</u>
- Search role/content, just go to <u>https://galaxy.ansible.com/search</u>
  - Or run this command in terminal `ansible-galaxy search <keyword>`
- My favourite author on Ansible Galaxy is <u>Jeff Geerling</u> aka "geerlingguy"
- Create roles using `ansible-galaxy init <rolename>`
  - This give you a standard role structure (directories and files)

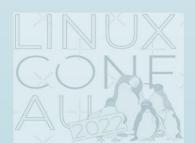

| A GALAXY |
|----------|
|----------|

 $\equiv$ 

Q

\*\*

| apache                                                                                  | Q ^ Filters (3314 results)                                                              |               | Q ^ Filters (3314 results)   Image: Constraint of the second second secon |        | Tags |
|-----------------------------------------------------------------------------------------|-----------------------------------------------------------------------------------------|---------------|----------------------------------------------------------------------------------------------------|--------|------|
| Type $\sim$ Filter by Collection or Role $\sim$ Best Match $\sim$ $\downarrow_1^9$      |                                                                                         |               | system                                                                                                    | 7,436  |      |
| 3314 Results   Active filters:   Deprecated: False ×   Type: Role ×   Clear All Filters |                                                                                         |               | development                                                                                                    | 3,39   |      |
| Roles 3314                                                                              |                                                                                         |               | web                                                                                                    | 2,88   |      |
| apache                                                                                  | <b>⊘ 4.9 / 5</b> Score <b>±</b> 5479011 Downloads<br><b>Last Imported:</b> 4 months ago |               | monitoring                                                                                                    | 1,70   |      |
| Apache 2.x for Linux.                                                                   |                                                                                         | networking    | 1,35                                                                                                    |        |      |
| geerlingguy                                                                             |                                                                                         |               | database                                                                                                    | 1,24   |      |
| apache-php-fpm                                                                          | Sore 🛃 374014 Downloads Last Imported: 10 months ago                                    |               | docker                                                                                                    | 1,16   |      |
| Apache 2.4+ PHP-FPM support for Linux.                                                  |                                                                                         | cloud         | 1,15                                                                                                    |        |      |
| geerlingguy apache cgi fpm php web                                                      |                                                                                         |               | ubuntu                                                                                                    | 97     |      |
| apache                                                                                  |                                                                                         |               | security                                                                                                    | 93     |      |
| Apache 2.x for Linux. (fork of geerlingguy.apache)                                      | Score 🕹 43461 Downloads Last Imported: a year ago                                       |               |                                                                                                    |        |      |
| wcm_io_devops                                                                           |                                                                                         | 🗞 Popular Pl  | atforms                                                                                                    |        |      |
| apache_httpd-role                                                                       |                                                                                         |               | EL                                                                                                    | 23,39  |      |
| Apache HTTP Server role                                                                 |                                                                                         | build unknown | Ubuntu                                                                                                    | 120,73 |      |

## Teach to learn – Ansible AWX

A quick demo on how the Apache setup is done in AWX

CC BY-NC-SA 4.0

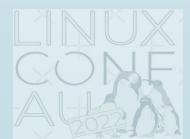

#### Credits and Acknowledgements

- To LCA2022 for providing this opportunity for me to share my story
- To all LCA2022 attendees, volunteers, tech, and everyone who worked hard for the success of LCA2022
- To E. Dunham (the real @qedunham on LinkedIn and Twitter) for her encouragement of "You Should Speak!"
- To Michael DeHaan for creating <u>Ansible</u>
- To <u>Jeff Geerling</u> for sharing his ansible knowledge
  - I bought his book "<u>Ansible for DevOps</u>"

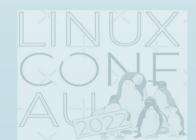

CC BY-NC-SA 4.0

#### Feedback? Comment? Questions?

- Email: <u>serheang@gmail.com</u>
- Twitter: @serheang
- My public <u>github</u>: <u>https://github.com/serheang</u>
  - This journey @<u>https://github.com/serheang/lca2022-ansible.git</u>
- My in-frequent update <u>Wordpress blog</u>

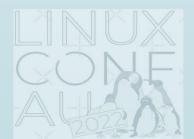

# Thank you

And I hope my journey will kickstart your configuration story

CC BY-NC-SA 4.0

# Tools & software that make this talk possible

- Oracle VirtualBox
- HashiCorp Vagrant
- CentOS
- <u>Ubuntu</u>
- ► <u>Git</u>

17

- Ansible 2.9
- Ansible AWX 17.1.0

- MobaXterm Home Edition
- Notepad++
- OBS Studio
- Canva Presentation
- Mermaid diagram and visualization
- Microsoft PowerPoint

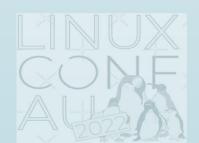

#### References

- Configuration Tools Comparison
- Ansible 2.9 Documentation
- Ansible Galaxy
- Ansible AWX
- Jeff Geerling Ansible for DevOps
- My LCA2022 Ansible Journey notes

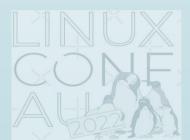

#### My "complex" ansible architecture

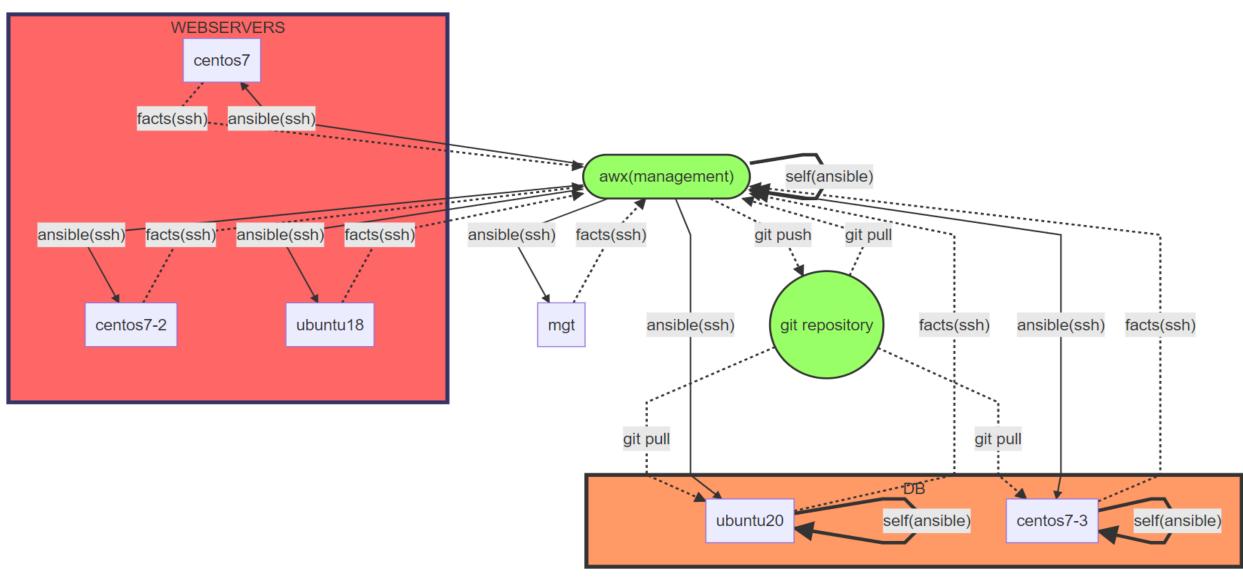